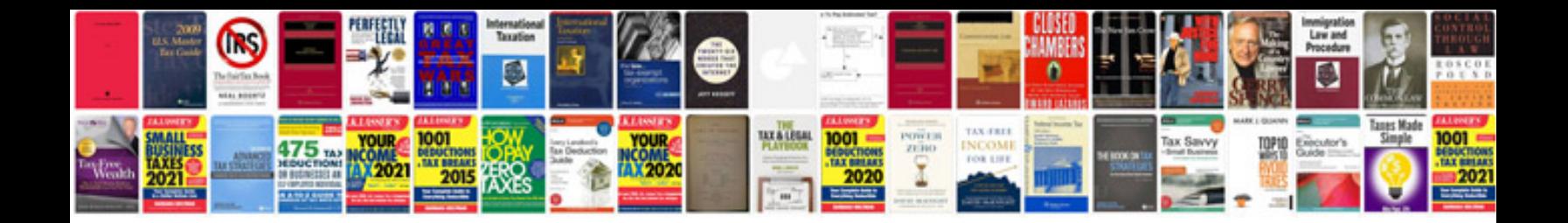

**Seagate wireless plus manual**

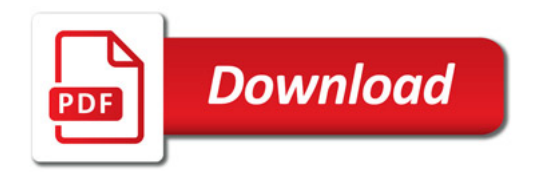

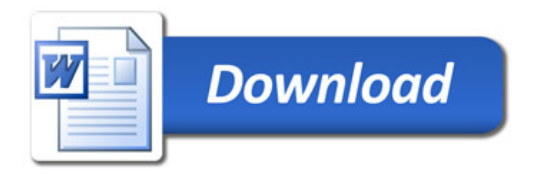